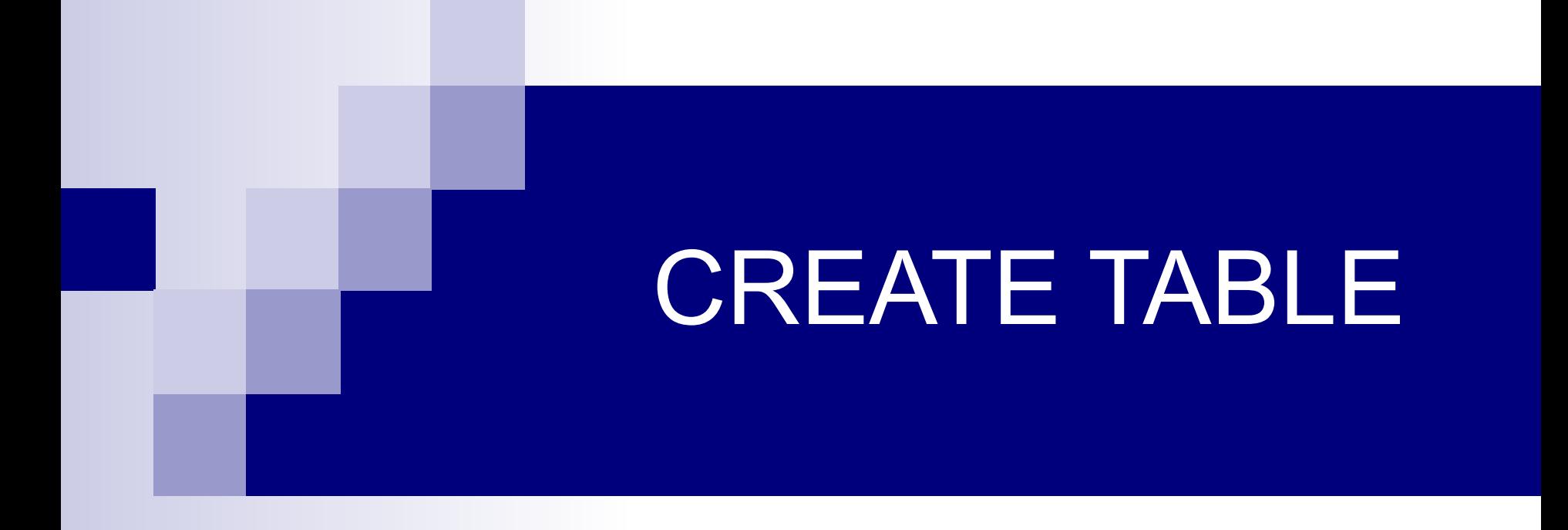

```
[IF NOT EXISTS]
( <столбец> 
<тип данных> [(<размер>)],
<столбец> 
<тип данных> [(<размер>)] ... 
);
Данные вводятся командой INSERT
```
CREATE TABLE <таблица>

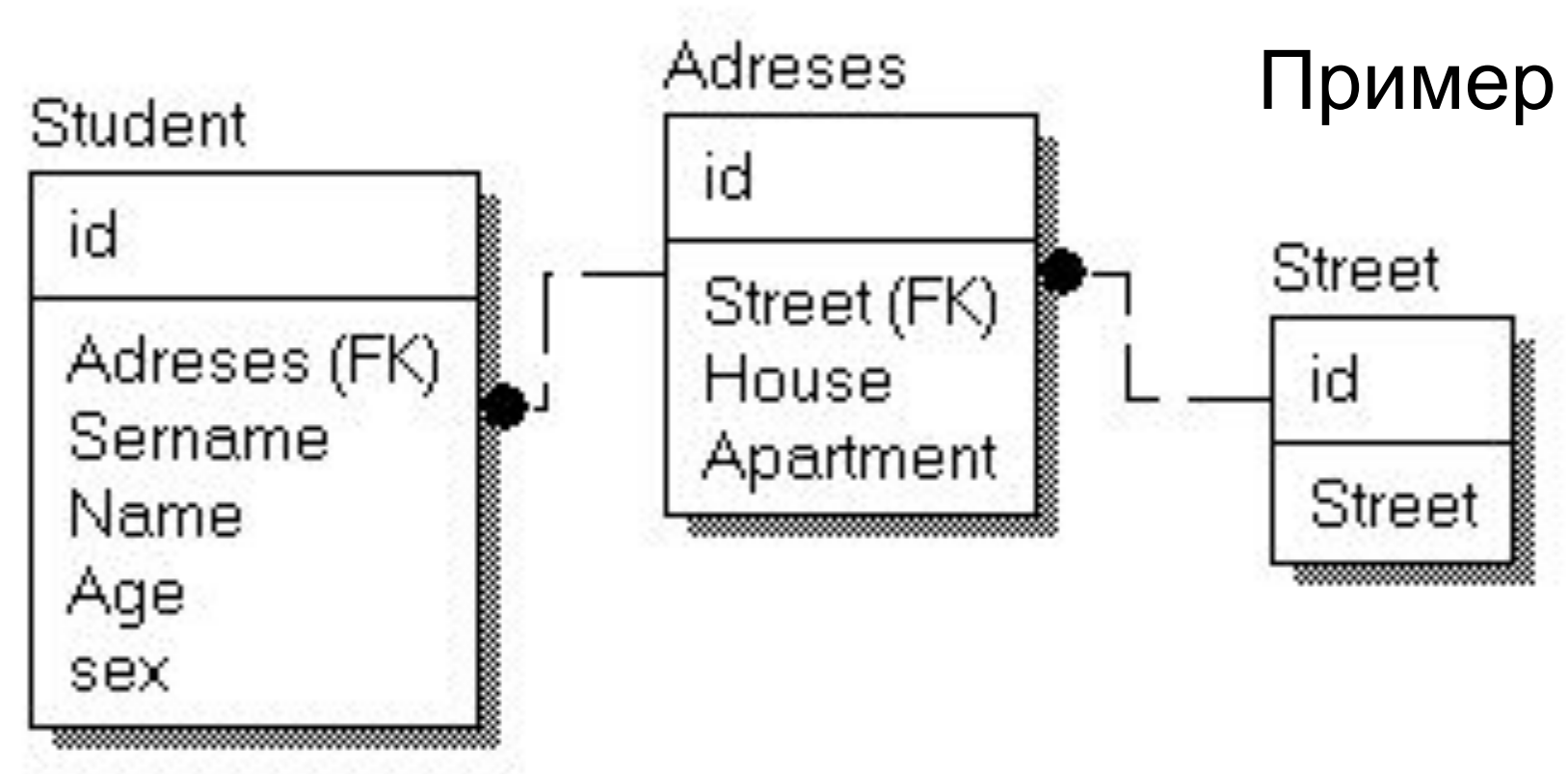

CREATE TABLE Student (id integer not null primary key,

adreses not null references Adreses(id), sername varchar(50) not null,

Name varchar(30) not null,

Age integer,

Sex varchar(10));

## При создании таблицы

для каждого столбца можно указать:

- 1) Имя столбца
- 2) Тип данных
- 3) Нулевое или ненулевое значение
- 4) Первичный ключ
- 5) Значение по умолчанию
- 6) Ограничения
- 7) Внешний ключ

Синтаксис описания столбца

имя\_столбца тип [NOT NULL | NULL] [DEFAULT значение по умолчанию] [AUTO\_INCREMENT][PRIMARY KEY] [reference definition]

## Имя столбца

Имя столбца должно состоять из одного слова и желательно (в некоторых СУБД обязательно) на английском языке

## Тип данных

char – строка фиксированной длины, varchar – строка переменной длины,  $text -$  текст, int (integer, number) – целое число, decimal (numeric, real, double, float) – вещественное число money – денежная величина, datetime – дата и время, bit (binary, bool, boolean) – двоичный тип, set (value1, value2, …) – перечислимое множество

Нулевое или ненулевое значение

Если столбец может принимать нулевые значения, то пишется NULL, в противном случае пишется NOT NULL. По умолчанию (если ничего не писать) устанавливается значение NULL.

AUTO\_INCREMENT – значение автоматически увеличивается на единицу каждый раз, когда происходит добавление данных в таблицу. В таблице может быть только один, и при этом он обязательно должен быть проиндексирован.

## Первичный ключ

Для того, чтобы указать, что столбец является первичным ключом после пишется primary key. Если ключ составной, то primary key пишется для каждого столбца, входящего в его состав.

#### Значение по умолчанию

[DEFAULT значение по умолчанию]

Для задания значения по умолчанию используется оператор default, после которого ставится значение, которое будет значением по умолчанию.

### Ограничения

Для задания ограничений на значения столбца используется оператор check(). В скобках записываются ограничения в виде как записываются ограничения в where при запросе select, т.е. можно указывать in, like, between и пр. Для задания ограничений сразу нескольких столбцов они записываются в конце запроса CREATE TABLE

### Внешний ключ

FOREIGN KEY (столбец) REFERENCES таблица (столбец)

Для того, чтобы указать, что столбец является внешним ключом пишется references и foreign key, после чего записывается имя таблицы, на которую ссылается внешний ключ, а затем в круглых скобках имя столбца в этой таблице, на которую он ссылается (обычно первичный ключ таблицы)

CREATE TABLE Street (id integer not null primary key, Street varchar(25) not null);

CREATE TABLE Adreses (id integer not null primary key, Street integer not null references Street(id), House integer, Apartment integer);

# CREATE TABLE Student (id integer not null primary key, Adreses integer not null references Adreses(id),

Sername varchar(25) default 'Ivanov', Name varchar(25),

- Age integer check(Age>=17 and Age<=60),
- Sex varchar(5) check(Sex In ('man','woman')));

#### Задание:

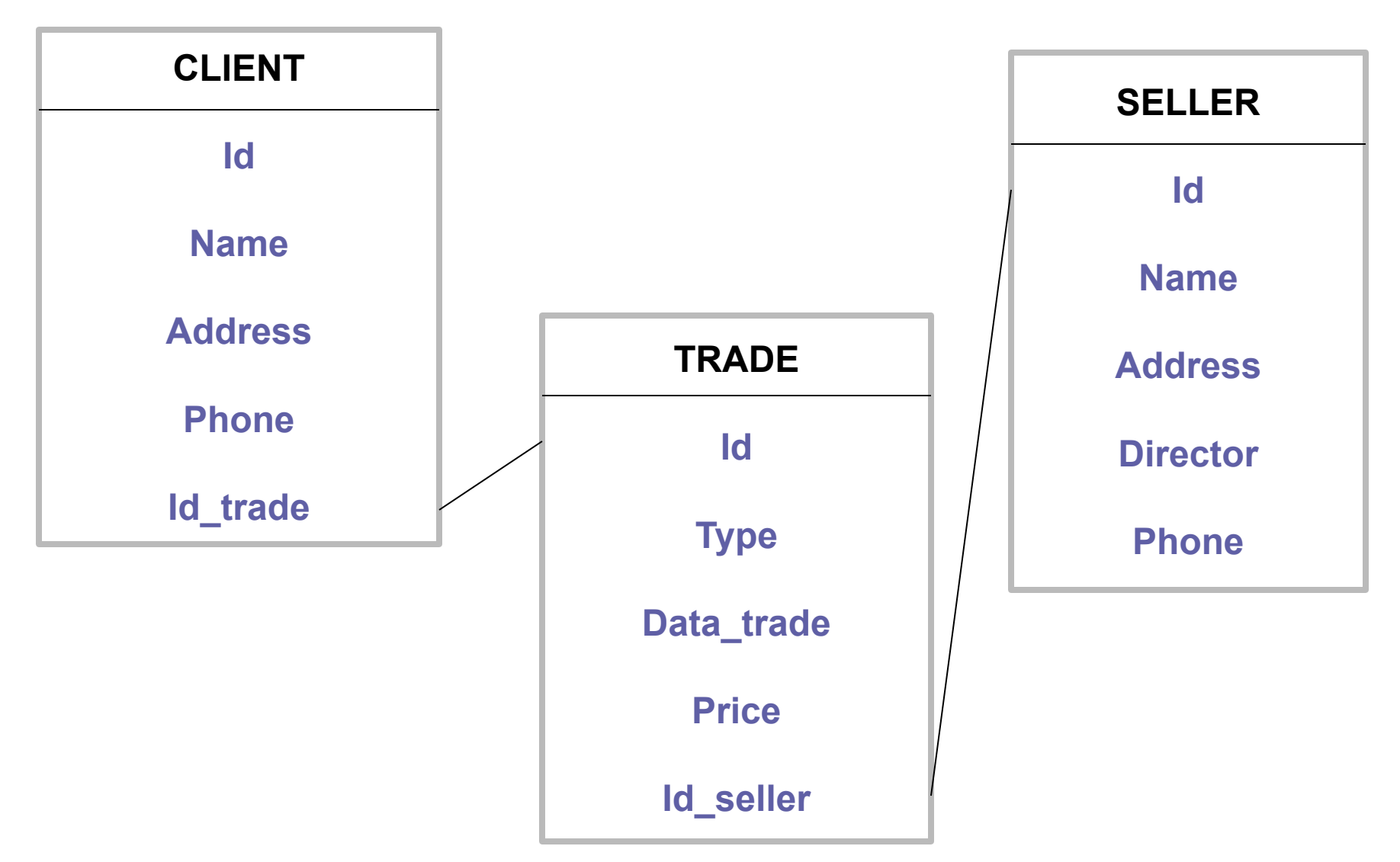